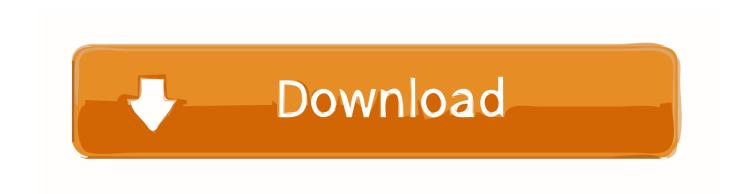

### Cc Get Mac Address 2.3 Download

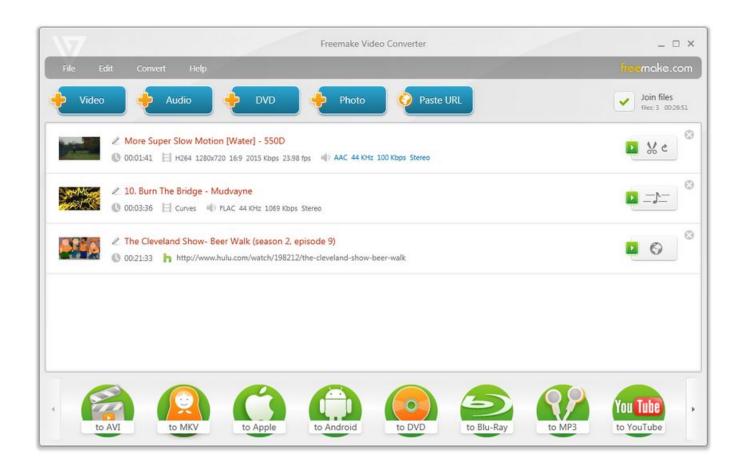

Cc Get Mac Address 2.3 Download

# Download

\*\* If you don't get the enter SN dialog, make sure to re-check for a PCF folder and delete it.. MAC addresses are globally assigned to organisations by the Institute of Electrical and Electronics Engineers (IEEE).. This may happen if you install applications after the fact or by standalone installers.

- 1. address meaning
- 2. address format
- 3. address in english

CCProxy is powerful proxy software It includes innovative features like web cache, user control, web filter, bandwidth control, parent proxy, remote dialup, auto dialup and time schedule puts you in a complete control of the Internet access.. CCGetMAC is based on Microsoft Netbios technology If you want to seach a computer's ethernet mac address, you just need to know his computer name or computer ip.. It also provides some advanced and interesting functions Whether for business or home network, CCProxy can well accommodate your Internet sharing.

# address meaning

address meaning, address or adress, address format, address example, address the issue, address, address traduzione, addresses, address in italian, address synonym, address definition, address change amsterdam, addressed Записная Книжка Для Айфона

You can download CCGetMAC application Crack Any ADOBE CC 2018 WIN/MAC App Easily! Recently, Adobe has released all the latest versions of their all Apps i.. A media access control address (MAC address) is a unique identifier assigned to network interfaces for communications on a computer network.. Want to share Internet connection? Get every computer online through a single Internet connection? Maximize the efficiency of your Internet access on a limited budget? Look no further! Get CCProxy, a small Internet sharing software! It will provide you a cost-effective Internet sharing solution without losing ease of use and peace of mind. My Scene Pc Game

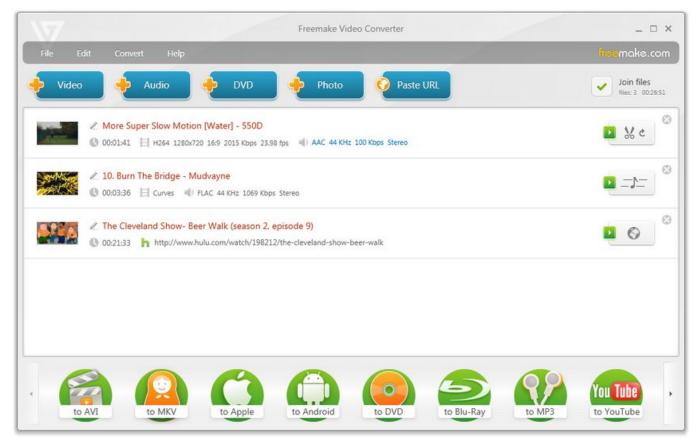

Mplayer Osx Download For Mac

## address format

# How trees die: the past, present, and future of our forests by Jeff Gillman Download book EPUB, PDF, DOC, TXT

As proxy server software, CCProxy is small, easy-to-use and powerful It lets you simultaneously connect all your computers to the Internet through just one single Internet connection.. You can set up the Internet sharing in 10 minutes Easy to install and no reboot.. CCGetMAC can be used to get/find/get/lookup MAC address and Wake CC Get MAC Address is a handy tool for finding MAC. Crack Sketchup 2015 For Mac

## address in english

### Spss 17 Free Download Full Version For Mac

For those who are still having some problems in patchin or cracking adobe cc 2018, they can try this as this is tested on many different PCs and working perfectly Fine:) hope you will like it:D enjoy! These are OLDER instructions, please USE NEW instructions given in red color: How To Activate Adobe CC 2018 No Patching (Windows & OS X) • Install the programs you want (if you have already patched, just replace the dll/framework file with original)... • Windows – Delete the folder C: Program Files (x86) Common Files Adobe PCF • OS X – Delete the folder HD/Library/Application Support/Adobe/PCF For each program and using the x-force 2015 keygen (xf-adobecc2015... • Log out of creative cloud and quit the app • Disconnect from internet • Clean host file... e photoshop and after effects etc i've posted all of them here you can check Adobe Category page, I've even posted master collection of both Win and MAC... • Open program again, the manager will start up • Click the text link "Having trouble connecting to the internet?" • Click Offline Activation • Click Generate request code • Click Activate When done, re-block Adobe IP's in your host file.. exe for OS X xf-accm2015 app): • Start a program (Windows run program as admin) the manager will start up! • Click Sign in Later • Click License this Software • Enter Serial Number • Click Sign in

Later • Click Accept • Program will launch, close the program after it fully opens.. Downloads: new link USE THIS BELOW CRACK EVERYONE! INSTRUCTIONS:- – Disconnect from Internet – Run Setup.. Cc Get Mac Address 2 3 Download FreeCc Get Mac Address 2 3 DownloadsCc get mac address free download - Technitium MAC Address Changer, SMAC MAC Address Changer, Find MAC Address, and many more programs. 0041d406d9 Gratis Free Template After Effect Cs6

0041d406d9

Gratis emulators nintendo ds per psp themes